## CONFIGURACION DE IDE PARA NODEMCU

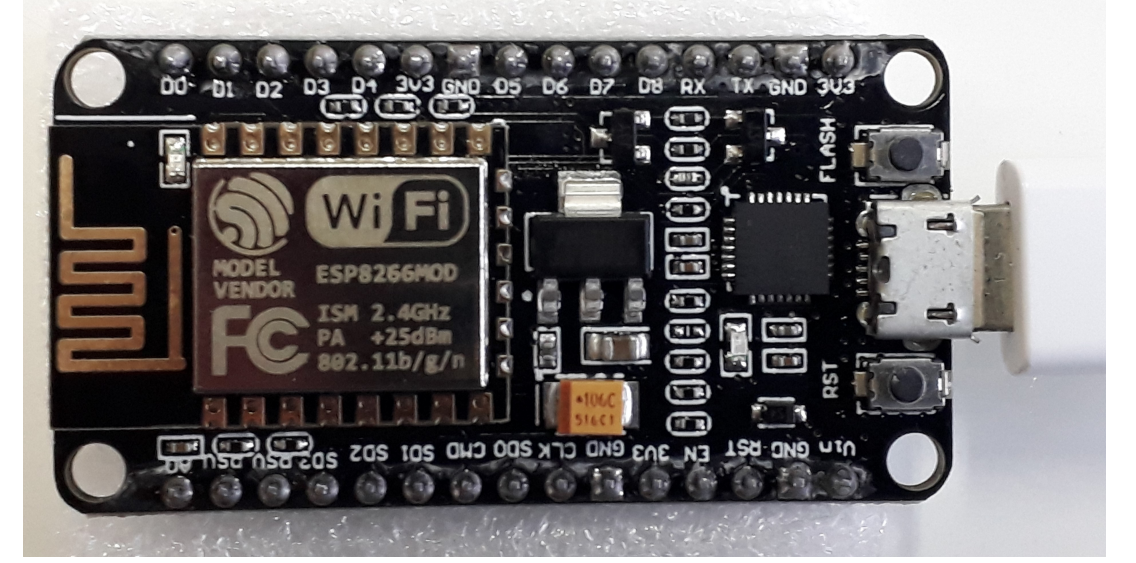

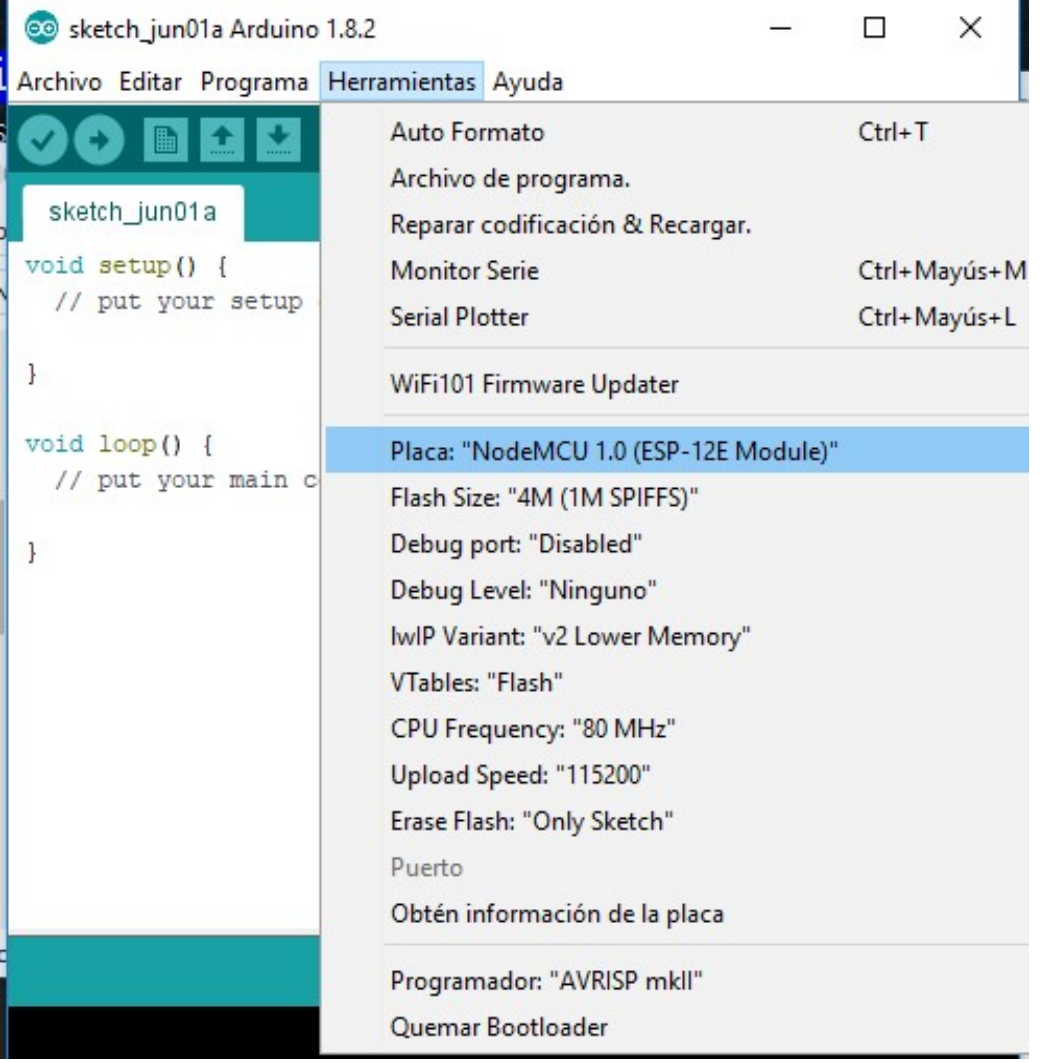

Placa: "NodeMCU 1.0 (ESP-12E Module)"

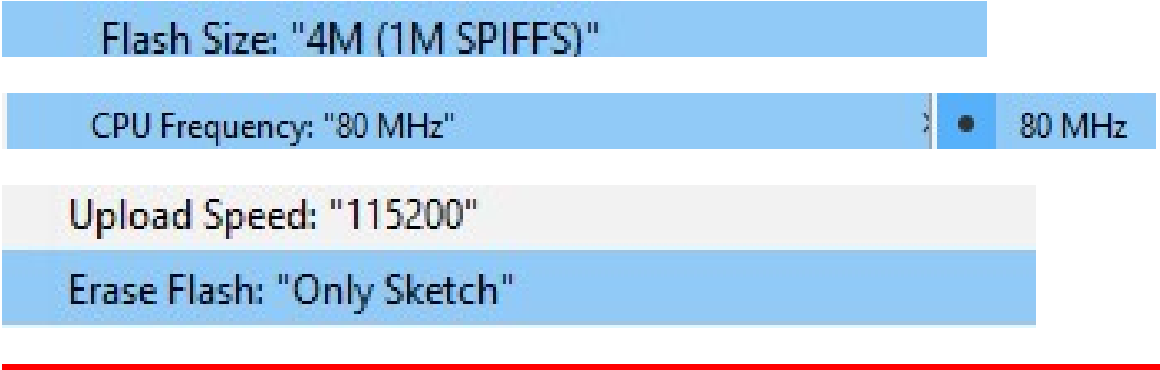

Recuerde que al subir el sketch debe mantener presionado el botón flash.